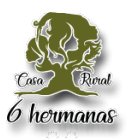

## **COOKIES UTILIZADAS EN ESTE SITIO WEB**

# **COOKIES CONTROLADAS POR EL EDITOR**

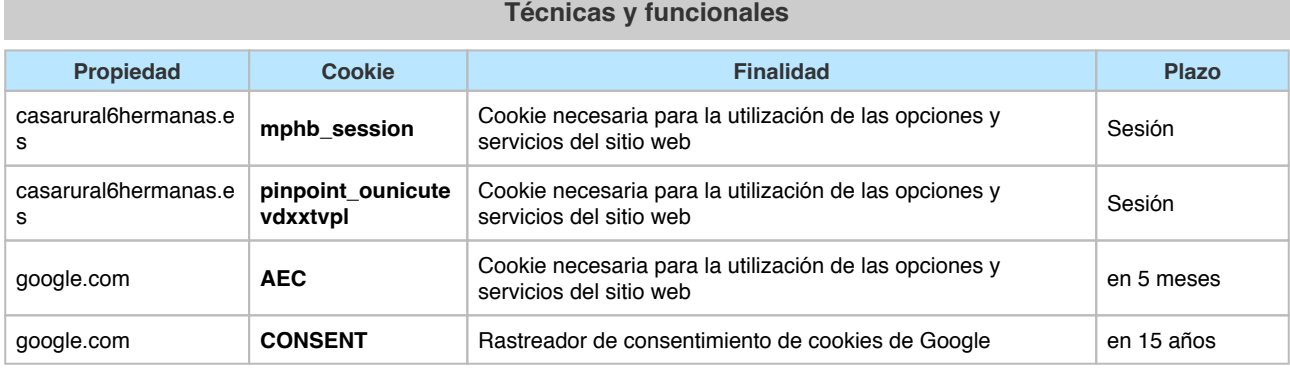

#### **Publicitarias**

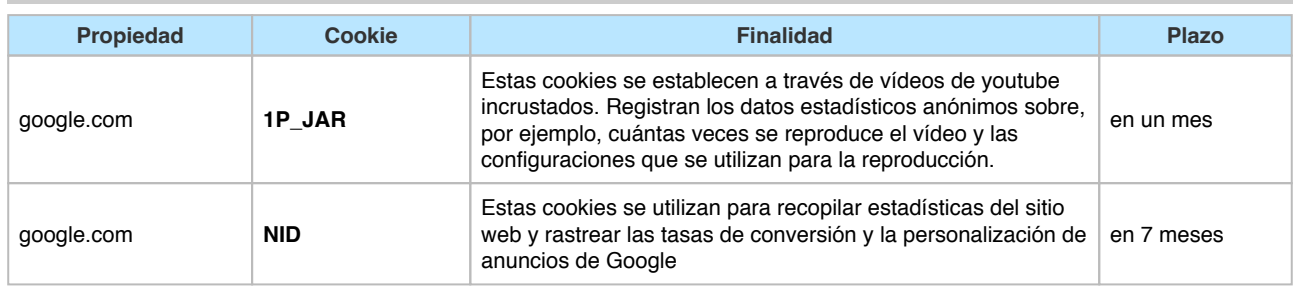

## **COOKIES DE TERCEROS**

Los servicios de terceros son ajenos al control del editor. Los proveedores pueden modificar en todo momento sus condiciones de servicio, finalidad y utilización de las cookies, etc.

## **Proveedores externos de este sitio web:**

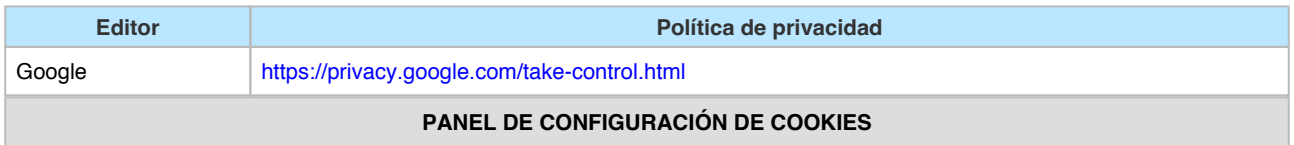

Desde este panel podrá configurar las cookies que el sitio web puede instalar en su navegador, excepto las cookies técnicas o funcionales que son necesarias para la navegación y la utilización de las diferentes opciones o servicios que se ofrecen.

### Panel de cookies

#### **CÓMO GESTIONAR LAS COOKIES DESDE EL NAVEGADOR**

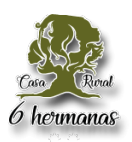

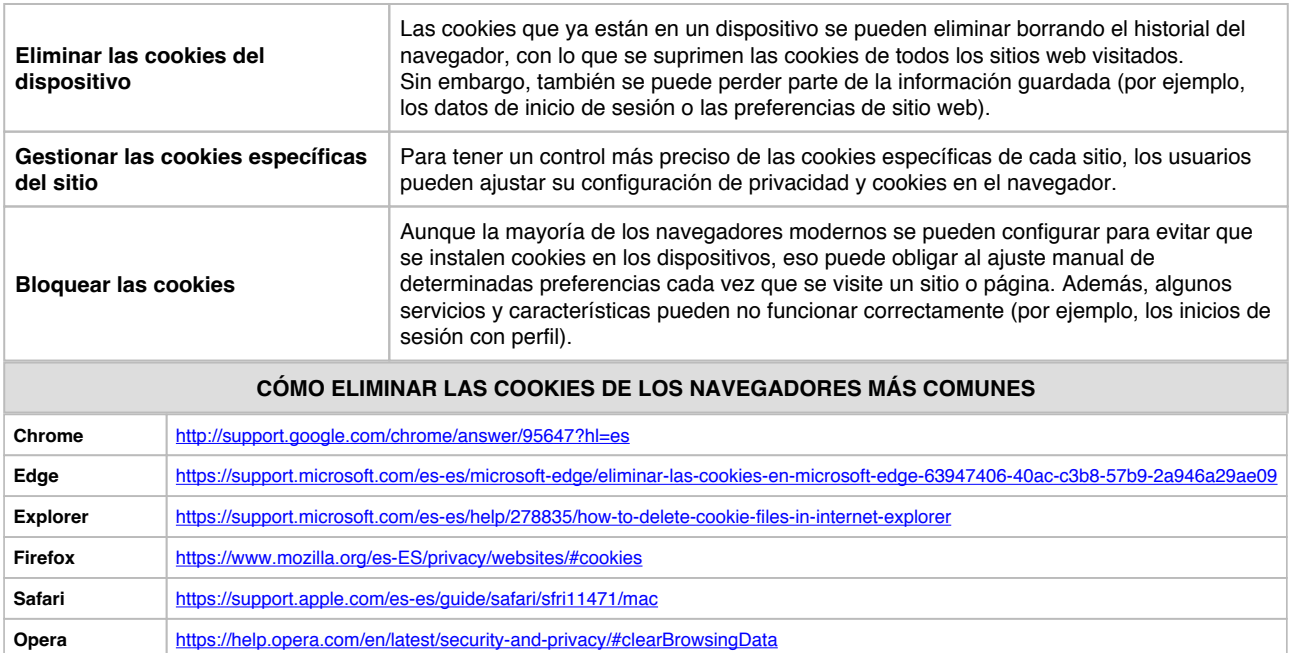